СЕМЕЙ МЕМЛЕКЕТТІК ПЕДАГОГИКАЛЫҚ ИНСТИТУТЫ ШӘКӘРІМТАНУ ҒЫЛЫМИ-ЗЕРТТЕУ ОРТАЛЫҒЫ

# ШӘКӘРІМТАНУ **МӘСЕЛЕЛЕРІ**

3

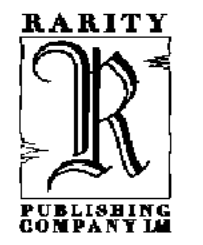

Алматы «Раритет» 2007

## ББК 83.3 Қаз Ш34

### Казақстан Республикасы Мәдениет және ақпарат министрлігі Ақпарат және мұрағат комитеті 017 «Әлеуметтік маңызды әдебиет түрлерін шығару» бағдарламасы

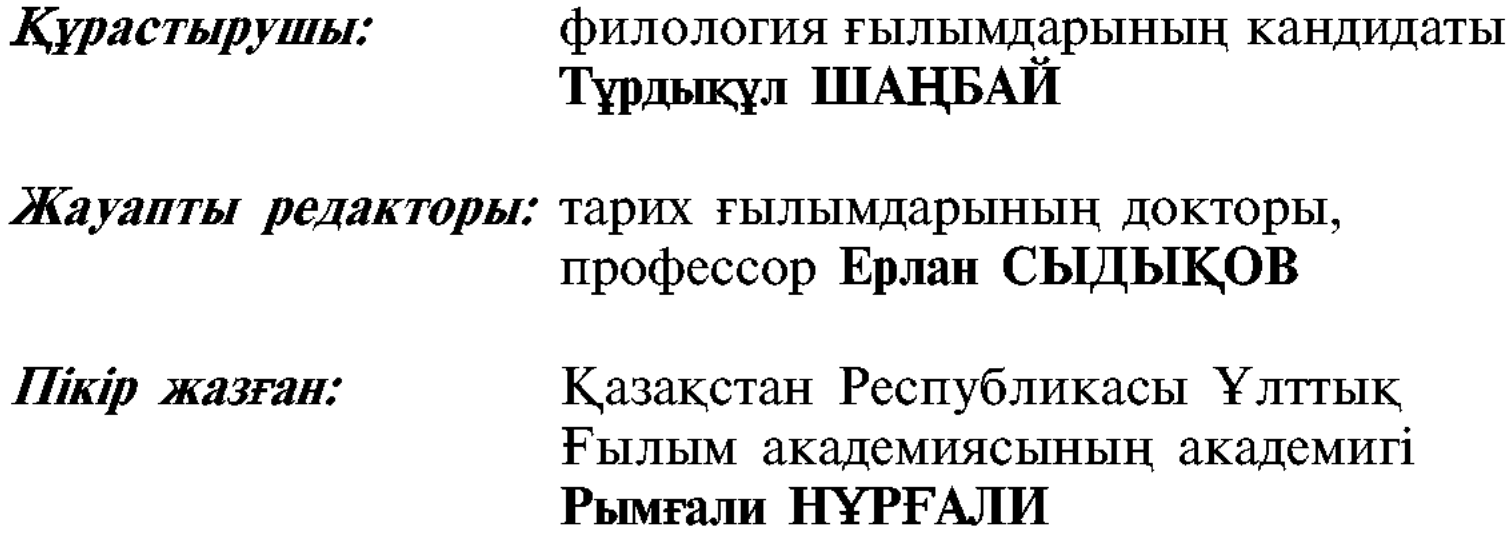

Ш34 Шәкәрімтану мәселелері: Сериялық ғылыми жинақ. 3-т. — Алматы: Раритет, 2007. — 376-б. — «Атамекен» сериясы.

#### ISBN 9965-770-62-X

Шәкәрімтану мәселелері сериялық ғылыми жинағының үшінші кітабына Шәкәрімнің өмірі мен шығармашылығын қарастырған еңбектер енгізілген. Жинақтың мақалалар бөлімі Ғарифолла Есімнің "Ар білімі" мақаласымен ашылады. Шәкәрімтану мәселелері сериялық жинағының 3 кітабына Шәкәрім туралы жазылған Мекемтас Мырзахметұлы, Арап Еспенбетов, Қинаят Шаяхметұлы, Балтабай Әбдіғази, Өтеген Күмісбаев, Өмірхан Абдиманұлы, Төкен Жұмажанова, Әлия Сабырова, Айгүл Үсенова, Бақытжан Рақымжанов және Айжан Аманжолдың мақалалары енді. Шәкәрімтану тарихынан бөлімінде Қайым Мұхамедханұлы, Евней Букетов, Бейбіт Сапаралының мақаласы берілді. Жинақтың келесі — Ғылыми сухбат бөлімінде журналистер Дәулет Сейсенұлы мен Мұрат Кенемолдиннің Ерлан Сыдықов, Мекемтас Мырзахметұлы, Ғарифолла Есім, Балтабай Әбдіғази және Марат Құрманбаймен Шәкәрімге қатысты жүргізген сұхбаттары берілген.

Еңбек зерттеуші мамандарға және жалпы аспирант, магистранттар мен студенттерге арналған.

#### ББК 83.3 Қаз

$$
III \frac{4603020000 - 32}{413(05) - 07}
$$

#### © Семей мемлекеттік педагогикалық институты, Шәкәрімтану ғылыми-зерттеу Орталығы, 2007 «Раритет» баспа компаниясы, 2007  $\circledcirc$

#### ISBN 9965-770-62-X

## **КҰРАСТЫРУШЫДАН**

«Шәкәрімтану мәселелері» сериялық ғылыми жинағы Шәкәрімнің өмірі мен шығармашылығын жүйелі-кешенді қарастырып отырған Шәкәрімтану ғылыми-зерттеу Орталығының басым бағытының бірі. Орталықта «Шәкәрім» тұлғалық энциклопедиясы, Шәкәрімнің академиялық Толық шығармалар жинағы дайындалуда. Сериялық ғылыми жинақ аталған басқа да жұмыстармен қатар жүргізіліп отыр. Онда негізінен Шәкәрім шыгармашылығын зерттеудің өзекті мәселелеріне арналған мақалалар, түрлі құжаттар, Шәкәрім шығармаларына түсініктемелер мен мәтінтану саласындағы еңбектер, библиографиялық және биографиялық реттегі материалдардың берілуі көзделіп отыр.

Шәкәрімтану мәселелерінің үшінші кітабы үш бөлімнен тұрады: «Мақалалар», «Шәкәрімтану тарихынан» және «Ғылыми сұхбат». Жинақтың мақалалар бөлімі Ғарифолла Есімнің «Ар білімі» мақаласымен ашылады. Шәкәрімтану мәселелері сериялық жинағының 3 кітабына Шәкәрім туралы жазылған Мекемтас Мырзахметұлы, Арап Еспенбетов, Қинаят Шаяхметұлы, Балтабай Әбдіғази, Өтеген Күмісбаев, Өмірхан Абдиманұлы, Төкен Жұмажанова, Әлия Сабырова, Айгүл Үсенова, Бақытжан Рақымжанов және Айжан Аманжолдың мақалалары енді. Шәкәрімтану тарихынан бөлімінде Қайым Мұхамедханұлы, Евней Букетов, Бейбіт Сапаралының мақаласы берілді. Жинақтың келесі — Ғылыми сұхбат бөлімінде журналистер Дәулет Сейсенұлы мен Мұрат Кенемолдиннің Ерлан Сыдықов, Мекемтас Мырзахметұлы, Ғарифолла Есім, Балтабай Әбдіғази және Марат Құрманбаймен жүргізген сұхбаттары берілген. Жинақта негізінен Шәкәрімнің ардақты есімі мен шығармашылығы ақталып халқына қайта оралғаннан кейінгі жылдары жарық көрген мақалалар берілді. Бұл мақалалар Шәкәрімтану ғылымының өрісін байқатады.

 $-3-$ 

Бірінші кітапта «Шәкәрім» тұлғалық энциклопедиясының Сөзтізбесі берілген. Сөзтізбе алдын-ала жасалған жоба болғандықтан, тұлғалық энциклопедия дайындалу барысында Шәкәрімнің өмірі мен шығармашылығына тікелей қатысы жоқ қайсыбір мақаланың түсіп қалып, энциклопедияда басқа да тың мақаланың (зерттеушінің) орын алуы мүмкін. Бұл энциклопедия дайындау барысында болатын қалыпты үрдіс екенін ескерткіміз келеді.

«Шәкәрімтану мәселелері» сериялық ғылыми жинағы, дайындалып жатқан «Шәкәрім» тұлғалық энциклопедиясы және республикалық ғылыми-педагогикалық «Шәкәрім» журналы, жалпы Шәкәрімтану ғылыми-зерттеу Орталығының жұмысы Сізді қызықтырған жағдайда, немесе ұсынысыңыз болса, Шәкәрімге қатысты еңбек, ой-дерегіңіз болса мына мекен-жайға хабарласыңыз: Шығыс Казақстан облысы, Семей қаласы, Семей мемлекеттік педагогикалық институты, Шәкәрімтану ғылыми-зерттеу Орталығы, Ә. Тәңірбергенов көшесі, 1. Байланыс телефондары: 8 (7222) 426862; 356849; 87056517402; факс: 8 (7222) 426862, 426636. E-mail: Csht@sgpi. kz

**Ғарифолла ЕСІМ** 

## **АР БІЛІМІ**

Мәселені осылай деп Шәкәрім қойған. Ар білімі деген соң, әңгіме ар туралы болмақ. Ар дегеніміз не? Оны қалай танып, білмекпіз? Ар хайуандар әлеміне емес, адамдарға қатысты қолданылатын ұғым. Кейбір зоолог ғалымдар, әсіресе үй жануарларына қатысты олардың ұятқа ұқсас қылықтарын айтуда, бірақ ол ұят емес. Ұят та, Ар да тек адамға қатысты феномендер. Ар тек адамға қатысты феномен десек, ол күллі адамзатқа қатысты ма, әлде жекелеген адамдар еншісі ме деген сұрақ туады. Өмірде арсыз адам бола ма? Адамдар арасындағы әңгімелерді тыңдап, солардың негізінде анықтама жасасақ, арсыз адамдар бар, тіптен көп. Адамдар өзгелерге реніш жасағанда, оның арсыз екенін беттеріне басып жатады. Демек, өмірде арсыз адамдардың болғаны. Ойымызды осылай өрбітсек, арсыз адам, ол — адам, бірақ ол — надан. Мәселені осылайша қойсақ, сонда адамның арсыз-надан екенін анықтаушы кім? Бұл мәселені кезінде Михаил Лермонтов поэзия тілімен былайша түсіндірген:

> Менің сырым, жігіттер емес оңай, Ешкімнің ортағы жоқ, жүрсін былай. Нені сүйдім, дүниеде неден күйдім, Қазысы оның арым мен бір-ақ құдай (Аударған Абай)

Мұнда ар деген адамның сырына, құпиясына қазы болатын — рухани субстанция. Ар адам ісінің төрешісі. Михаил Лермонтов Арды Құдаймен бірге төреші дейді, адам ісіне. Ардың ақын қолданған орысшасы «совесть». Түсінікті болуы үшін осы өлең шумағын толық келтірейін: Я не хочу, чтоб свет узнал Мою таинственную повесть, Как я любил, за что страдал, Тому судья лишь бог да совесть.

Екі ақын да Ар мен Құдайды қатар айтып отыр. Сонда ардың Құдаймен теңдесетіндей қандай құдіреті бар. Әлде ар деген Құдайдың адамзатқа берген бағасы ма екен? Немесе, Ар деген адамды Құдайына бастайтын жолы ма екен?! Арсыз адамның, сірә, дінсіз болғаны ма? Ар таза діни сана ма екен?! Арсыз дін түсінікті ме?! Абайдың айтқан үш сүюі ар ісі ме, әлде ар деген өзге ме? Ақындардың айтысына қарағанда, Ардың тікелей Құдайға қатысы жоқ. Ар адамға қатысты және оның өз соты болып тұр. Құдай құратын «сотқа» дейін, адам өзінің арының алдында жауап бермек. Адамның ісінің ақ-қарасы өзінің Арының алдында анықталмақ. Осындайға әр адам бара ала ма? Әр адамның ары оянып, оның істеріне төреші бола ала ма, әлде адам бірден Құдайына жалбарына ма? Ары оянбаған адамның дін жолына түскенінен не қайыр?! Абайдың «имани гүл» деп аталатын концепциясы, осы ар білімінің негізі емес пе екен деген ойға келіп отырмын. Ол Жаратушыны сүюді, адамзатты сүюді, әділеттілікті сүюді орындап барып дін жолына түсуді өсиет еткені көпшілікке белгілі. Осы үш сүюді, Абай «имани гүл» дейді. Әрине, бұл ғылым тілінен гөрі, метафоралық мәнге жақын түсінік, бірақ терең ұғымға бастайтын — идея. Мәселе шешімі қиын. Шәкәрім сондықтан болар, Ар білімі деген арнайы білім жүйесі қажет деген. Сонда мәселені неден бастамақпыз, ар туралы халықтық түсініктер бар, олар: арлы адам, арсыз адам. Көпшілікке арлы адам түсінікті, ол бойында ұяты, қайраты, жігері, жауапкершілігі, кісілігі, намысы, талабы, ерлігі, өмірге, ізгілікке құрылған құмарлығы, т.б. асыл қасиеттері бар адам. Мәселе арсыз адамда, ол кім? Біз кімді арсыз адам дейміз. Мен өмірде арсыз адам жоқ деген түсініктегі жанмын. Адам арсыз болса, ол адам кейпінен қалмақ. Адамның адам болып тұрғаны оның арында. Бұл тезиске қарсы пікір айтушылар да табылар. Олар айтар: фашистерді қалайша арлы адам қатарына жатқызбақпыз деп, рас, ауыр қылмысқа ойланбай бара салатын қылмыскерлерді, адамзатты қырып-жоюдың неше түрлі тәсілдерін ойлап тауып қана қоймай, оны іске асырушы қанқұйлы фашистерді

 $-6-$ 

қайда қоймақпыз, оларда ар болса, әлемдегі ең басты құндылық — адамның ғұмырына қаскөйлік жасай ма? Әрине, бұл адамды сөзсіз мойындататын аргумент. Осы дәлелдеме негізінде кейбір адамдарда ар деген жоқ деп қорытындыға келуге әбден болады, бірақ мен адамның арсыз болуы мүмкін емес деген пікірдемін. Неге дейсіз ғой, мәселені баяндап көрейін. Адамды арсыз деп, оны ардан аршып алсақ, біз адамзат деген ұғымнан айрылып қаламыз. Қандай арсыз іске барғанымен, адам үнемі адам қалпында қалмақ, егер ол қолдан жасалған клон болмаса. Клон табиғаты бізге беймәлім. Ата-анадан жаратылған пенденің арсыз болуы мүмкін емес, ол дүниеге адам болып келді, одан адам болып кетеді. Мәселе, осы ортадағы адам ғұмырында. Ол неліктен осы ғұмырда арсыз деген атқа қалды, оның себептері өте көп болуы мүмкін, менің айтпағым ол емес, адам дүниеге әуел баста белгілі Ниетпен келеді. Оны аңызда, өнерде Тағдыр деп те айтып жатады. Ниет адамның имманенттік қасиеті, ол оған тәнімен, жанымен, санасымен, нәсілімен бірге енеді. Ниет адамның тұрақты субстанциясы. Ол өзгермейді, тек өң береді, ол тәрбиеге толық көнбейді, көнген сыңай білдіреді, түсін өзгертеді, бары сол, осы ниеттен Ар көрініс табады. Сонда ар дегеніміз ниеттің көрінісі. Адам бұл өмірге қандай ниетпен енді, сол ниет Ар болып көрінбек. Сондықтан да ақ ниет, қара ниет деген сияқты біз арлы және арсыз деген түсініктерді қолданамыз. Демек, ар деген тек позитив емес, ол анықтаушы. Біз Ар дегенге — жақсы, жаман, ізгілік немесе зұлымдық деп аксиологиялық ой-қорытындысын жасай алмаймыз. Ар деген — онтология, одан басқа айту қиын. Канттың сыртқы әлемде жұлдызды аспан, ішкі болмыстағы адамшылық заңы дегенін ар заңы деп аударса да болғандай. Ар адамның ішкі сыры, бізге беймәлім құпиясы. Әдетте біз біреулердің ішкі сырын біліп алғымыз келіп әрекеттеніп жатамыз, онымыздан өнімді іс шықпақ емес. Әрбір адам өз сырымен өзі, оның ішкі сыры ешкім біліп болмак емес, ол адамның «жеке архиві», оны ол өзімен бірге әкетпек. Адамның сыры — тек өзінің құпиясы. Адам табиғатында пенделік болған соң, кесіп-пішіп сөз айтып жатамыз, соның бірі кей-кейде айтылатын «менің арым таза» деген пікір. Сонда адам арының тазалығы немен өлшенген, жалпы ондай өлшем бар ма? Ар тазалығы де-

 $-7-$ 

ген не? Ол Жаратушы алдындағы күнәдан, адамдар алдындағы кінәдан тазару, арылу ма, әлде адамның өзінеөзі берген бағасы ма? Адамдардың өздерін-өздері бағалай алатын қауқары, мүмкіншілігі болса, әлем халықтарына неге дін келген? Діннен өзге не нәрсе Ар тазалығын сақтамақшы, тазаламақшы? Адамзат тарихы тәжірибесінде дінсіз Ар тазалығын сақтаймыз деген өр саналар, ілімдер болған, соның бірі Кеңес заманындағы коммунистік мораль. Ол заманда Ар дегеннің орнына Мораль деген ұғым жүрді. Мораль деген адам табиғатынан тыс, адамға тізе бүктіруші сана болды. Адамдар Мораль алдында жауапты болды. Мораль табиғаты жағынан ұжымдық еді, ал Ар ол жеке адамға қатысты қолданылатын ұғым.

#### \* \* \*

Адамзатқа қатысты алты жүйе барлығын айтып, жазып жүрмін, олар тән жүйесі, жан жүйесі, нәпсі жүйесі, сана жүйесі, көңіл жүйесі, рух жүйесі. Осыларға ойлана келе АР жүйесін қостым, сонда жеті жүйе болды. Осы жүйелерге қатысты айтқанда ар, олардың қайсысына жақын? Әрине, ол адамның жүйелерінің бірі болған соң, бәріне де қатысты, бәрімен де байланыста, әйтсе де Ар рухани жүйеге жақын. Рухани бай жан арсыз бола ма? Әрине жоқ. Ақылды адам арсыз бола беруі мүмкін, ақыл арсыздыққа тосқауыл бола алмайды, мысалы Сталинді, Гитлерді кім ақылсыз дей алады, бірақ олардың ақылы арына тосқауыл бола алмады, мұндай мысалдар көп. Нәпсі болса адамды үнемі арсыздыққа бастап тұрады, тәнге қызмет мөлшерден асса арсыздыққа бастайды. Арға тежеуші күш — рух.

Ар жүйесі дегенде біз адамшылық кеңістігі туралы айтпақпыз. Ар таза күйінде кездеспейді, оның көріну формалары: ұят, намыс, ождан, ғашықтық, достық, кісілік, жомарттык, ізгілік, парасаттылық, даналық, талаптылық, т.б. Ар жүйесі көңіл және рух жүйесімен бірлікте. Арлы адамның көңіл-күйімен арсыз адамның көңіл-күйі бір емес. Немесе арлы адамның рухани дүниесімен арсыз жанның рухани дүниесі бір емес. Демек, ар дегеніміз көңіл мен рухтың сапалық өлшемі немесе анықтаушысы деуге болады. Шәкәрім ар білімі дейді, мен адам болмысындағы ар жүйесі деймін. Демек, ар жүйесі туралы білім — ар білімі

 $-8-$ 

болмақ, бұл жерде түсінбестік жоқ. Ар туралы Абайда тура айтқан терең ой бар. Ол: «Арсыз болмай атақ жоқ», деген. Арсыздықтың Абай атап көрсеткен түрі — атақ құмарлық. Бұл қоғам өміріндегі дерттің бірі. Атақ құмарлықтың арсыздық екенін үнемі ойлап жатпаймыз, қайтсек те, әйтеуір, бір атакқа жету — арман болады да тұрады. Социализм заманында ондай атақтың түр-түрі мүлдем көбейіп кетті. Осы дәстүрден әрі қоғам әлі арыла алмай отыр. Бұл айтуға жеңіл болғанымен, іс жүзінде өте қиын мәселе. Қоғамда жұрттың бір парасы пысықтар қауымынан тұрады, олар болмысынан атаққұмарлар. Сондықтан мақсатқа жету үшін пысықтар неше түрлі айлашарғыға барады, бұл іске олар өзгелерді де араластырады, сөйтіп мәселе өрбиді. Ал, енді арсыздықтан (атақ құмарлықтан деп түсініңіз) ада адам бола ма? Ауыр сұрақ. Сірә, атаққұмарлықтан тыс тұрған пенде жоқ, мұны бір деп қоялық. Екіншіден, Абай артық адамдар туралы айтқан. Өмірде тумысынан, білімімен, ізгілігімен, кісілігі, жомарттығымен айшықталатын артық адамдар болады, оларға ерекше қызмет көрсетіп, олардың артықтығын мақтан ету орынды іс деген хакім Абай. Адамның артықтығын айту арсыздық емес, оған сай құрмет. Сондықтан атақ адамға сай болса, ол арсыздық емес, барды бағалап құрмет тұту,  $\text{rinter} \leftarrow \text{rep}$ бие.

Ар білімі дегенде, мәселе тек арлылық туралы ғана емес, ол арсыздықтың өмірдегі, қоғамдағы көріністері де туралы білім.

#### \* \* \*

Арсыздықтың екі түрі бар, олар: пысықтық пен надандық. Екеуіне ортақтық — арсыздық. Пысықта ар деген болмайды, себебі онда ұят жоқ. Ұят болмаған жерде ар қайдан болсын. Арсыздық адамды адамшылық кеңістігінен шығуға итермелейтін — күш. Арсыз адамға керегі — пайда. Ол пайда үшін өсекке, өтірікке, алдауға, ұрлыққа, қулық, сұмдықтың неше түрлеріне еркін барады. Сондықтан пысық адамның әрекеті қылмыстық істерге бастап тұрады. Пысық адам айлакер, алаяқ. Ол қоғамның, мемлекеттің заң, кодекстерін жете меңгеріп алуы мүмкін, демек ол өзінің табиғи ақылын, қасиетін теріс жолға қойған адам. Пысықтар негізінен білімді, ақылды адамдар,

 $-9-$ 

мәселе тек арда. Пысықта тоқтау, тежелу жоқ. Ол үнемі ізденісте, жаны жай таппайды. Сондағы ойы қайткен күнде билік бүлік шығару, ол өзіне тиімді болып, өзгелерді жаралап жатуы керек. Пысықтың өзгеге қастығы табиғи іс, әсіресе жақсыға оның жаны қас. Ол үнемі жақсылықтан көлеңке іздеп, соны паналайды. Жақсы іс, оның жанына жара салады. Жақсылықтан ол қиналыс табады, оған өзі сияқты пысықтар қауымы қажет. Пысық үшін судың тұнығынан, оның лай болғаны қажет, сонда ол өзінің түсін танытпайды. Мұндайларға бәрібір. Осы бәрібіршілдер пысықтықтың дүниетанымының басты принципі. Пысық талғап жатпайды, оған бәрібір, тек бас пайдасына қажет болса болғаны, ол бәріне қызмет атқара береді. Пысық бүлік шығарады, бірақ онда наразылық философиясы болмақ емес, себебі онда принцип жоқ. Ақ болсын, қара болсын өз басына пайда болса болғаны, сонымен іс бітті. Пысықтың жақсылыққа жаны қас дедік, олай дейтініміз жақсылық адамнан альтруистік істерді талап етеді, тіптен қажет болса ізгілік үшін жақсы адам жанын қиюға дейін барады. Пысыққа ондай дүниетаным мүлдем жат, ол қалай болғанда да жанын сақтап қалуды басты мақсат етіп қоймак, сондықтан пысыққа мәрттік, достық, махаббат дегендер жат. Пысықтар қоғамның, мемлекеттің барлық қоғамдық, әлеуметтік, саяси сатыларында баршылық. Пысықтар саңылау-саңылау қуып көбейе бермек. Олар бірін-бірі түсінеді, таниды. Егер олардың ортасына өзгелер енсе, жағдай қиын. Бұл мәселенің бір жағы, екінші жағынан пысықтар-бәрібіршілдер жүзіктің көзінен өткендей ғажап сыпайыгершілік сақтаушылар, олар алды-артыңды орап алғанда, өзіңнің мұндай күйге түскеніңді де аңғара алмай қаласың. Сондықтан пысықтарсыз қоғам да, мемлекет те болмайды, олар табиғи қажетті жандар. Ар ісі эңгіме болмаса пысықтық пен пысық еместің аражігін

ашып жатудың да еш қажеті жоқ. Нарық заманы пысықтықтың табиғи өрісі, мал табу, пайда табу ол да оңай әрі осал шаруа емес, бірақ осы істе Жаратушымыздың сыйға берген асыл рухани қасиетті — Арымызды жоғалтып алмасаң деген сөз.

Надандық пысықтықтан табиғаты жағынан өзгешелеу. Ойлаймын надандық адамға тумысынан келе ме деп!? Сірә, адам дүниеге надан болып келетінге ұқсайды. Абай бір

 $-10-$ 

сөзінде наданның көзін ашпақ ниетін білдірген. Ойлаймын, сірә, бұл тек ниет пе екен деп, наданның көзін ашу мүмкін бе? Ауыр сұрақ. Менің пікірімше, надандық адам табиғатындағы емі жоқ — дерт. Адамды надандықтан емдеген сайын, ол одан мүлдем арылмайды, тазармайды, надандықтың бір түрінен екінші түріне өте бермек. Надандық хамелеон тәрізді құбылып тұратын нәрсе. Қазір тұрмыстан бір мысал келтірейін: адам надан болатын, бірақ өзгелерге еліктеп (надандар еліктегіш келеді) Меккеге барып қажы атанды, сонда ол надандықтан құтылды ма, әрине жоқ, енді надандықты ол қажы болып арқалап жүрмекші. Немесе, надан адам ғылым жолына түсті, ғалым атанды, сонда табиғи надандығынан арылды ма, жоқ, тіптен ол өз надандығына тың өріс табуы мүмкін. Саясаттан мысал келтірсек, кезінде СССР — деген алып елді Никита Хрущев деген ұзақ жылдар басқарды, ол наданның наданы еді, сол қасиетін Ел басшысы болып та қазқалпында сақтады. Надандық туа біткен, ол жойылмайды, тек бір түрінен екінші түріне өтіп тұрады дейтінім сондықтан. Сонда надандық дегеніміз не? Менің пікірімше, ол ізгілікке қарсы болатын дүниетанымның көрінісі. Ізгілік өктемдік құрған жерде надандыққа да жол болмаса керек.

Арсыздық ардың жоқтығы емес, оның тапшылығы. Пысықтық та, надандық та соның көріністері. Тіптен келгенде ары оянбайтын жан болмақ емес. Ол үшін оқиға керек. Дүниеге адам болып келген соң, оның ары болмауы мүмкін емес. Дін адамдардың осы мүмкіншілігін еске алады. Ардың оянуы күнөңді мойындау, одан тазару. Бұл күрделі процестер. Ол туралы әлем халықтары тұрмысында толып жатқан дәстүр, сана, түсініктер бар, тамаша өнер. Әдебиет туындылары бар, оны ақындар жырлап, суретшілер бейнелеп келеді, ол таусылатын тақырып емес. Адам сыры тұңғиық, біз оның адамшылығына қатысты өз білетінімізді айтудамыз. Адамзат Ардан әрі қарай тылсым табиғатқа ұласа бастайды, яғни ардан биік тек Құдай ғана. Ар деген адамды Жаратушысымен жалғастырушы сана. Арлы адамның дін жолына түспеуі мүмкін емес. Арлы адам нұрға бөленген жан. Нұр Жаратушының кереметі немесе энергиясы, қуаты. Жаратушыдан қуат алғанда ғана адам жүйесіне енбек. Жаратушының қуатын — нұр дейміз, қазақ арлы

 $-11-$ 

адамды нұры бетінде деп жатады. Нұр адамның келбетіне көрік береді. Көрік дегеніміз — нұр. Көріктілік сұлулық емес, ол кескінделмеген, суреттелмеген адамның рухани ішкі сәулесі. Көріктілік табиғатында имандылық жатыр. Иманды адам көрікті келеді. Осы көріктілікке қатысты ұғымдар: ғашықтық, жар және ұят.

Кожа Ахмет Иассауи Алла дидарына ғашық, себебі Жаратушы Дидары көріктіліктің символы. Алла дидары сурет емес, ол нұр, бірақ ғажап көркем, сондықтан соған Иассауи ғашық. Бұл нұрға ғашықтық. Шәкәрім жарға ғашықпын дейді, оның жар деп отырғаны әйел заты емес, Жаратушының көркі. Жаратушыға тікелей ғашықтық болмайды, сен, оның тек кереметіне ғана ғашық болуың мүмкін. Жаратушының кереметі, оның нұры, Иассауи тілімен айтсақ, оның Дидары, Шәкәрім тілімен айтсақ жар. Адамның хайуанаттардан басты сапалық айырмашылығы, оның нұрдан жаралғандығы. Сол нұрда жан, сана, көңіл, рух, ар және шайтанның мүмкіндігі — нәпсі, тән қуаты бар. Бұл мәселені, мен Күн нұры арқылы түсіндіріп көрейін. Физик Альберт Эйнштейн Күннен жерге түсетін ақ сәуледе Жер бетіндегі барлық түстер бар деген. Оның дәлелі, жаңбырдан кейін болатын қазақ тіліндегі «Кемпірқосақ», орысшасы Радуга, онда жеті түс айқын көрінеді, қалғандары көзге көрінбейді, бірақ олардың бәрі бар. Бұл күн нұрын спектр арқылы қарағандағы — таным. Демек, Жер бетіндегі барша түс Күн нұрынан алынады екен. Бұл физикалық түсінік, ал Жаратушы нұры рухани субстанция, онда жанның, сананың, көңілдің біршама мүмкін варианттары бар. Жаратушының нұры әр адамда бар, мәселе оның көріністерінде әрі адамның ол нұрды сезіне білуінде. Бойындағы нұрын сезінбеген адам, өмірге қауіпті. Ол шайтандық жолға түскен жан. Шайтандық ондай адамды әлекке салады, сөйтіп адамдар өзіне де, өзгеге де әлек әкеледі. Әлін білмеген әлек деген сөз, осындай халге орай айтылған. Әлектену шайтандық, ондай адам араздықпен өмір кешпек. Арлы адам шайтанның ермегі болмақ емес, оның ісі әрекет емес, әлек емес, нәтижелі — харекет. Әлек арсыздықтың көрінісі. Әлектену нәтижесіз іспен айналысу. Нәтижелі іс ізгілікке негізделсе, ол арлылықтың белгісі. Ар ізгіліксіз болмак емес. Ізгілік нәтижелі іс — харекетке бастамақ.

 $-12-$ 

Абай ұят дегенге мынандай түсініктеме берген: «Ұят деген адамның өз бойындағы — адамшылығы» (36 сөзде). Сонда ұлт деген адамшылық болып шықпақ, адамшылық дегеніміз табиғи-тарихи, әлеуметтік-рухани болмысы. Әрбір адам — тарих әрі әлем. Әр адамның келбеті қалай өзге адамның келбетінен ерекшеленсе, оның адамшылығы сондай әр адамға тән ғана сипатта болмақ. Адам қайталанбайтын шындық. Адам адамға ұқсас, әсіресе оның биологиялық, физиологиялық табиғаттарында ортақтық көп, бірақ рухани болмысы жеке, дара сипатта. Адамның рухани болмысында даралық басым, осы даралықтың аты ұят. Адамзатқа ортақ ұят боларлық істер болғанымен, өмірде ұят жеке адамға қатысты анықталмақ. Ұялатын жеке адам. Ұжым болып ұялудың аты — намыс. Ұяттың көпшілік мазмұны намыс арқылы анықталмақ. Қазақтың «қоянды қамыс, ерді намыс өлтірер» дегенде айтпағы ұяттың әлеуметтік қызметінің көрінісін баяндағаны. Ер деген жеке адамның қасиеті болғанымен, оның ерлік жасауы елдік мәселе. Сондықтан да елдің ісіне араласқан жанды ер деп, оның харекетін намыс деп атаған. Ұяттың индивидуалдық табиғаты, оның байлығын, өлшеусіз тереңдігін, сарқылмас мүмкіндік екенін айқындайды, себебі әр адамның ұяты өзінше көрінбек. Абайдың ұят адамның өз бойындағы адамшылығы дейтіні сондықтан. Адамның адамшылығы ұят арқылы көрінбек. Ұяты жоқ адамның адамшылығы таяз болғаны. Ұятсыздық адамды надандыққа бастайтын жол. Осылайша ой өрбіте отырып, мынандай сұраққа тірелеміз, ол ұяттың өлшемі не немесе ұят пен ұятсыздықты қалайша ажыратып алмақпыз. Бұл адамзат тарихының әлімсақ заманынан шешімін таппай келе жатқан мәселелері. Әрине, әр замандарда ғұламалар бұл мәселелер туралы көптеген келелі сөздер айтқан. Алайда заман өткен сайын бұл сұрақтар қайта-қайта күн

тәртібіне түсе береді, себебі әрбір заманның ағысы, соған сай адамдардың адамшылық көріністері әр қилы мәністерге түсіп, өзгеріп отырмақ.

Иә, сонымен ұяты күшті адам кім деген сұраққа келсек, ол өзінің ұятты іс қылғанын біліп, өзін-өзі қысымға алатын жан. Өмірде, тұрмыста пенделердің ұятты іске бармайтындары, сірә, болмас деп ойлаймын. Мәселе онда емес. Істің ауырлығы ұятты істі сезінбеуде. Осылай біз

 $-13-$ 

ұят деген толығырақ түсінікке келе жатырмыз, Абай: «ұят деген иттігіңді ішіңнен өз мойныңа салып, сөгіс қылған қысымның аты», — дейді. Сонда ұят деген адамның ішкі цензурасы. Мен ойлаймын, ұятты адамның өз кінәсін өзі талқылауға салып, мойынға қоятын қысым екендігі оның (ұяттың) ар деген ұғымға айналған көрінісі. Ар адамның өз адамшылығының ішкі қуаты. Ар адамның ішкі қуаты дегенде біз ізгілік туралы айтып отырмыз. Ар ізгіліктің өлшемі, оның әрі көрінісі. Ізгілік тек жеке адамдарға ғана емес, ол адамзатқа тән. Адамның әлемде пайда болуының өзі ізгіліктің нәтижесі. Ізгілік болмағанда адамзаттың бар болуы мүмкін емес-ті. Дүниеге ізгілікті әкелуші — адамдар. Сонымен, адамның адамшылығы дегенде қадап-қадап айтатын ұғымдар: ұят, намыс, ар. Осы үшеуі адамшылықтың негізгі арналары, олардың бірінсіз адамшылық толық емес. Әрине, ұятсыздық, намыссыздық, арсыздық, надандықтар да адамшылыққа тікелей қатысты түсініктер, бірақ олар адамшылықтың нақты өзі емес, көлеңкелері. Күн астында көлеңкесіз нәрсе жоқ.

**Ғарифолла ЕСІМ** 

## «МҰТЫЛҒАН» ФИЛОСОФИЯСЫ

Шәкәрім өзіне-өзі «Мұтылған» деп ат қойған. Біздіңше, бұл псевдоним. Мәселенің байыбына барсақ, ақынның өзіне осылайша ат қоюында зор мән бар. Оның дәлелін «Мұтылғанның өмірі» деген толғау-өлеңнен табамыз.

> Жаралы жаным шықсын деп, Қара жер мені жұтсын деп, Өлген соң елім мұтсын деп — Атымды қойдым: «Мұтылған».

Шәкәрім өзінің белгілі бір кезеңдерде ұмытылатынын көре білген. Өзінің бұл қоғамға қажетті жағын, дұрысын айтқанда, бұл заман оны керек етпейтіндіктен ұмыт болатынын ақын дөп басып айтқан.

Социализм мен Шәкәрім ымыраға келмейтін өлшемдер. Адам ақылына арқа тіреген өкіметті Шәкәрім қабылдай алмады. Білімді, данышпандықты жоққа шығару, ысырап ету сау ақылға сиятын әрекет емес.

Жағдай, шынында, Шәкәрімнің айтқанындай болды. Ақынды ұмыттыру үшін кеңес өкіметінің жандайшаптары оны алдымен атып өлтірді. Тіптен зираты ұмыт болды. Жазушылар одағында суреті болмақ түгіл, Шәкәрімнің атын атауға тыйым салынды. Ақынның еңбектері, өлеңпоэма, т.б. шығармалары тығулы жатты, ұрпақтар әдебиет сабағында Шәкәрімді ауыздарына алып көрген жоқ. Өйткені оқулықта тым құрыса бір жол Шәкәрім туралы хабар болмады. Әрине, осындай жағдайда, оның мұтылған екені шындыққа айналды. Дүниеде ұмытылатын кім, ол әке-шешесі, туғаны, жанашыры жоқ жетім. Ел елдігінен, бас еркінен айрылып, ұлт өзін-өзі танудан қалғанда, ақын мұтылады, сөйтіп, әдеттегідей ұмытылған ақын емес, жетім қалған халықтың өзі мұтылмақ. Халық өзін-өзі тануға қолы жеткенде

 $-15-$ 

мұтылғанын жаңғыртып, жетімдік құрсауынан шығады. Шәкәрімнің есімі қазақ халқы тәуелсіздікке беттеген кезде жаңғыруы соның айғағы.

Туған жұртың, елің өзіңді қажет етпеген соң қалайша жетімдікті сезінбейсің. Дәл осындай халді Абай да басынан кешірген. Сірә, даналық дегеніміз рухтың азапқа түсу жолы болса керек. Рух күйзеліске түспей, сана сергек болмай, дүние болмысын қалай сезіп, түсінбексің?!

«Жетім бала иесіз, өзі кесер кіндігін» демекші, Шәкәрім өзін жұртта қалған жалғыздай сезінеді. Оның сүйенері жоқ, жақтасы жоқ. Айнала дүрбелең, бітпей кеткен бір қарбалас болмыс. Қазақ даласына біресе ақтар, біресе қызылдар өктемдік жүргізеді. Екеуінен де елге тыныштық жоқ. «Шын әділет жемісін көре алмайды біздің көз», — дейді ақын. Бірақ оны ұғып жатқан жан шамалы. Бұл аласапыран кезде білгіштердің толып кетуі де заңды. Бәрі халыққа ақыл айтып, өмір сүруге үйретіп, әуре болуда. Олардың айтып жүргендерін Шәкәрімнің ұшқыр санасы қабылдамайды. Теория сымақтардың теріс, улы, зиянды екеніне зердесімен жеткен ақын: «әулие-білгіш айтты деп, жазылған талай қате көп», — дейді. Мұндай сын айтуға Шәкәрімнің құқы бар, себебі, ол жастайынан жақсылық пен жамандықты, зұлымдық пен әділеттіліктің күресін көріп қана өспеген, олардың қақтығысының нақ ортасында болған, билікке, атқамінерлікке араласқан. Соның бәрін осы «Мұтылғанның өмірі» толғауында толық баяндаған.

Шәкәрімнің елден тыс мекенге кетуі — оның солақай саясаттан қашуы. Мұндай күйді арлылардың көбі кешкен. Саясаттан аулақ болуға тырысқан бабамыз Анахарсис те, кешегі өткен данышпан Ұлықбек те мерт болған. Өкіметтің құрығы ұзын, қаншама саясаттан бойын аулаққа салғанмен, оның құрбаны болудан өзге тағдыр Шәкәрімге бұйырмады. Ойлап отырсақ, сол заманда Шәкәрім сияқтылардың тіптен дін аман қалуына еш жағдай жоқ еді. Есі шыққан елге естияр болатындар жұмған ауыздарын ашпай қалуы мүмкін болмайтын. Айттың болды, пәлеге қалдың. Көзі ашық, көкірегі ояу Шәкәрім далбаса саясаттың ырқымен сөз сөйлеуші ме еді? Ол айтса турасын, дұрысын айтады. Дұрыстық, адамдық деген ұғымдар өңі айналған заманда сенің сөзің кімге дәрі, керісінше, ол қызыл белсенділеріне

 $-16-$ 

қадалған шаншу. Өздерінен асқан дана жоқ деп есептейтін мылтық, қылыш асынғандар мұндай ақиқат іздеген ғұламаның көзін жоймай елге өктемдік жасай алмайтынын әбден түсінген. Мұны Шәкәрім де біледі. Оның елден кетіп жырақ өмір сүруі әншейін дертке қуат амалсыздың күні.

Ол өкіметтен ешқандай қашып құтылмасын біледі, сондықтан өзінің атын «мұтылған» қоюы заңды. Бұл өкімет үшін ол ұмытылған жан болмақ. Бірақ ұмытылған нәрсе, адам қайта еске түсіп, ұрпақтарына қайта оралуы да заңдылық. Шәкәрім оны да білген.

Халқына адал сырын айтқан, сырласқан, бағыт ұсынған жанның мәңгілік ұмытылуы мүмкін емес. Күндердің күнінде бәрі өзді-өзі орнына келеді. Шәкәрім сол күнді аңсап кеткен.

Ақын өз өміріндегі сапалық белес — қырық жасқа ерекше тоқталған. Қырық жас өз ғұмырындағы ерекше белес екенін Шәкәрім өлең-толғауда үш рет қайталап айтқан. «Қырықтан соңғы сөзімді, сынап таны өзімді», «Жас қырыққа кірген соң, бір ой түсті жаңадан», «Қырықтан аса бергенде, ақылым қылды шерменде».

Кырық жас — ақынның жаңа сапасы. Көп мәселеге тың көзқарас туған. Реті келгенде айта кетелік, қырық жасында Мұхаммедке пайғамбарлық келген.

Грек жұртында қырыққа толған адамды акмэге келді дейтін ұғым бар. Қазақша айтқанда қырықтағы адам нағыз ақыл-санасы толып жетілген жан. Өркениетті көптеген елдерде ел басшысына жасы қырықтан асқан адамдарды сайлайтын дәстүр қалыптасқан. Осы дәстүрде жатымды мән бар. Шәкәрім:

> Қырықтан соңғы қырымды, Сынамақ болсаң түрімді. Көрейін десең нұрымды, Жидағы оқы жырымды, —

деуі тегін емес. Қырық жастан асқан ақын дүние болмысына өзгеше қарай бастаған. Көрген-түйгені, оқығаныестігені, бәрі-бәрі әлемді түсіндіруге дәлел болмай, керісінше философиялық сұрақтарға негіз болды.

> Кырықтан аса бергенде. Ақылым қылды шерменде:

> > $-17-$

«Дінім қалай, жаным не, Жоғалам ба өлгенде? Әлемді кім жаратқан, Осынша түрлеп, таратқан? Көрінген сансыз планет. Бірінен-бірі бөлген бе? Ақырет деген немене. Шыққан жан қайта келе ме, Кіре ме осы денеге. Дәлелі қайсы сенгенде?» ... Осы оймен Мекке барғанмын, Әр түрлі кітап алғанмын.

Бұл өмірдің мәні туралы экзистенциалистік ой-толғаныстар. Шәкәрім өмір философиясы хақында тек өлең жазумен шектелмей, санасындағы сансыз сұрақтарға жауап іздеп, сонау Меккеге барып қайтқан. Ол бұл сапарын тек қажылыққа ғана бағыштамаған, өзіне-өзі қойған сұрақтарына жауап іздеген. Сұрақтарына толық жауап таппай қапа болады. Сөйтіп Шәкәрім ой қайғысына, ой дертіне ұшырайды. Елден безіп, оңаша жер іздейді. «Қауымнан қаштым қағылып, оңаша өмір сағынып», — дей келе «ойға оңаша жер керек, ойынды ұғар ел керек», — деп тағы қапаланады.

Елден безіп кеткен менде ешкімнің жұмысы болмас деген Шәкәрімнің дәмесінен де ештеңе шықпады. Қайта оның тау ішінде жападан-жалғыз тұруы кеңес өкіметінің жергілікті шолақ белсенділеріне күдікті үдете түсті. Ақыры осы қылығы үшін ақын «бандит» атанып, НКВД бастығы Қарасартовтың қолынан отсыз-сотсыз қаза тапты.

Шәкәрім «Ноқтасыз оймен тексердім», — дейді. Мұнда бізді қызықтырып отырған «Ноқталы ой» деген түсінік. Ақын «ноқтасыз ой» деген соң бізге «ноқталы ой» деген не деген түсінік келеді.

Нокталы ой - ол большевиктердің ойлау тәсілі. Ол қалыпты, шектеулі ойлау. Онда Маркс, Ленин айтқанда-

рынан асып түспеу керек. Бір ізбен, бір соқпақпен жүру бірыңғай, яғни ноқталы ойды қалыптастырады. Ноқтасыз ой біздің кейінгі кезде жамырасып шуылдасқан «жариялылық», «плюрализм» деген мазмұндағы сөз. Бүгінгі тілмен айтсақ, Шәкәрім өз заманының плюралист ойшылы, ол өкіметпен, партия саясатымен келісімге келіп отырған жоқ. Ол керісінше «ноқталы ойға» қарсы. Сондықтан өз заманынан бұрын кемеңгердің біршама

 $-18-$ 

уақытқа ұмтылатыны да заңды. Оны ұғатын ұрпақ өсіп жетпейінше, ол ұмыт боп қала береді.

Шәкәрімнің иман туралы ой-толғамы да назар аударарлық. Ақын «сау ақыл менің иманым, аламын соған сыйғанын», — деп ашық айтқан. Демек, оның сенері имандылық. Оған жетудің жолы ақыл. Иманға нандыратын — ақыл. Әрине, имандылыққа тек ақыл арқылы жету деген мәселе талас тудырары сөзсіз. Бірақ мәселе онда емес, сөз ақынның иман туралы өзіндік концепциясында.

Шәкәрім иманды жалпы халыққа ортақ мәнінде емес, әрбір адамның жеке басына қатысты іс ретінде түсінген. Бұл орайда біз Шәкәрім дүниетанымының ерекше қыры туралы сөз етеміз. Ол иманды жеке адамның қабылдауына қатысты мәселе деп түсінген. Яғни иман, яки имандылық деген дүниетаным деген сөз. Адамның өз иманын тануы — оның дүниетанымының қалыптасуы деген сөз. Көп адамда дүниетаным емес, дүниеге көзқарасы ғана болады.

«Сау ақыл менің иманым» дейтін Шәкәрімнің ақыл мен болмысты тануға мүмкіндік алдым дегені деп түсінуге болады.

Иман — болмысты танудың мүмкіндігі. Шәкәрім сау ақыл арқылы сол рухымен тану мүмкіндігіне, яғни иманға жетіп отыр. Шәкәрім айтуында иман — гносеологиялық, яғни танымдық категория.

Мұтылған деген сөздердің астарында ұмытылмайтын мән жатыр. Ұмытылатыны немесе ұмытылмайтыны қайсы. Әркім өзі ойлануы керек. Өз-өзінен жапырақтың сарғайып, жерге кеуіп түскеніндей, құмды жерге нөсердің ізтүссіз сіңіп кеткеніндей болмыста ұмыт болып жататын жайлар аз ба?! Оған кім пәлендей мән берген? Немесе Адам-Атадан тараған сансыз ұрпақтың қайсыбірінің есімі жұрт есінде қалды? Оның ұмыт болғандары да орынды. Есте қалатын адам есімі емес, оның ұзақ кешкен ғұмыры емес, Абай айтқандай артына өлмейтұғын сөз қалдыруы. Бірақ сол сөз қалдырғандар да ұмыт болады екен. Осындай жайлар, негізінде, ұмыт болу деген тарихтан, халық санасынан мүлдем жойылу емес. Ел өзінің есін жиған кезінде ұрпағы есіне алатынына сенім білдіру. Сол үшін Шәкәрім өз ғұмырын тиянақты түрде өлең етіп жазып қалдырған. Бұл ес жинағанда елі ұмыт болғандарды есіне түсірсін деген ниет.

 $-19-$ 

Мекемтас МЫРЗАХМЕТҰЛЫ

## АБАЙ МЕН ІНКӘРІМНІҢ СОПЫЛЫҚҚА ҚАТЫСЫ

Әсіресе, СОКП ОК-нің Ұлы Отан соғысынан кейін қабылданған қаулыларының ішіндегі 1949 жылы космополитизм туралы арнайы саяси-идеологиялық мақсатпен қабылданған қаулысы қалың оқырман қауымға беймағлұм кедергілерге толы болатын-ды. Тек совет халықтары атынан орыстың тарихы мен мәдениетін, ғылымын таза орысшылдық пиғыл тұрғысынан мадақтап, көпұлтты совет халқының санасына сол пиғылды орнықтыруды мақсат еткен аталмыш қаулының саяси астары өте жымысқы мұратмақсатты көздеген болатын-ды. Бұл қаулының астарында жатқан саяси-идеологиялық мақсат Одақтағы түркі тілді халықтардың мұсылмандық Шығыспен мың жылдан астам қоян-қолтық араласудан туған рухани байланысты үзуді, олармен рухани-мәдени байланысы қалыптасқан халықтың тарихи есін жойып жіберіп, одан мүлде адастыруды көздеді. Міне, осы саяси-идеологиялық мақсат тұрғысынан келіп қоғамдық ғылымдар саласында бұл мәселе туралы зәредей пікір айтуына, зерттеп, танып білуге қатаң тыйым салынып, тілге кісен, ой-пікірге тұсау салынды.

1937 жылы жүргізілген рухани қасірет пен халықтың ақыл-ой иелерін, яғни зиялы қауымды тұтас жойып жібергенге дейін түркі халықтар әдебиетінде Шығыстың рухани қазына көздерімен қарым-қатынас мәселесі аздап болса да әуже алып, пікірлер көтеріліп, ол саланы таныпбілуге ұмтылыстың болғаны рас. Бірақ бұл салада пікір айтып көзге түскен ерекше даярлығы бар ғалымдардың саналы түрде жойылып кетуі себепті, терең тамырлы зерттеулер біздің ұлттық әдебиетімізде қозғалмай, тасада қалып кете берді. 1949 жылғы ОК-тің космополитизм туралы қаулысынан кейін, тіпті әдебиетімізде Шығыстың рухани қазына-

 $-20-$ 

сы жайында шаң бере бастаған пікірлердің өзі тоқталып қалып, яғни мәселенің саяси астарынан сескеніп, бұрын айтылып қалған пікірлердің өзінен уақыт деміне орай өзгеру белгілері байқалып жатты. Мысал ретінде алар болсақ, Абайдың Шығысы жайлы ерекше даярлығы бар, көптеген құнарлы пікірлер айтып келген абайтанудың бірегей білгірі Мұхтар Әуезовтің өзі де ой, таным, пікір кемесінің желкенін орталықтан соққан ызғарлы да қатерлі желдің өтінен бұра сөйлеуінде кез келген оқырман танып-біле бермейтін астарлы сырлар жатты.

Абай мұрасының рухани нәр алған көздерінің бірі ретінде мұсылмандық Шығыс классиктерін бөлмей-жармай пікір толғап келген М.Әуезов «аузы күйген үріп ішер» дегендей, космополитизм туралы саяси ызғары қатты қаулыдан кейін оларды жасанды түрде шекараның ар жағы мен бер жағындағы деп екшей сөйлеуге мәжбүр болды. Бұлай етпесе қатер бұлтының төнуі мүмкін еді. Онсыз да 1951 жылы жасанды түрде қолдан ұйымдастырылған абайтану жөніндегі пікір таласында, яғни аса бір қатерлі де қиын кезеңде өтуіне байланысты М.Әуезов абайтанудың сегіз түрлі мәселесін көтеріп, өз танымын қызу түрде қорғай білді. Осы сегіз түрлі аса күрделі мәселенің бірі ретінде Абай мұрасының Шығысқа қарым-қатысы жайында өте сақтықпен пікір білдіре отырып:

«...Өткен жылдарда жазылған жұмыстарда Абайдың араб-парсы әдебиетімен байланысы туралы сараланбаған қате түсінік кең өріс алды. ...Сондай-ақ, араб философтары да оған бейтаныс, белгісіз болып қала берді. Рас, ол араб тілінде исламның қағидалық әдебиетін оқи білді, бірақ ислам ерекше араб діні болмады, ол да феодализмнің өзге діндері тәріздес (мысалы, христиан діні) космополиттік дін еді.

Сонымен Абайдың араб әдебиетімен тікелей байланысы белгіленбейді.

Абайдың ирандық қарым-қатынастарына келсек, мұнда біз қазақстандық әдебиетшілер шығыстанушы ғалымдар мен басқа республикалардың ғылыми қызметкерлерімен бірге ескілікті космополиттік теорияның тұтқынында қалдық. Абайдың ирандық байланыстары деп қабылданған нәрселер шынтуайтында оның тәжік, өзбек, әзірбайжан классиктерімен, яғни бүкіл совет елі мойындаған клас-

 $-21-$ 

сиктер, совет шығысының қарт классиктерімен болған қарым-қатынасы ретінде түсініліп және бағалануы керек.

Демек, «Араб-парсы байланыстары» деген термин Октябрые дейінгі — «академиялық» Шығысты зерттеудің ескілікті және қолдануға жарамайтын қалдығы ретінде біздің ғылыми тұрмыстан шығарып тасталуы керек», - деп орталықтың ұстанып отырған ызғары суық саяси-идеологиялық бағытына бейімделе сөйлеп, уақытша шегініс жасауға мәжбүр болған қалпын көреміз. Яғни, Абай оқыған, аздыкөпті рухани нәр алған араб, парсы әдебиеті мен мәдениетінен, оның ұлы классиктерінен безіне сөйлеп, пікір білдіруге еріксіз барған. Бұлай етпесе уақыт пен қолайсыз жағдайдың табанында қалып тапталу қиын емес еді. Дер кезінде шегініс жасай білді. Әрине, уақытша жағдайға орай болған тактикалық шегіністер үшін Мұхтар Әуезовті жазғыруға, немесе пікірін өзгертті, табансыздық көрсетті деп айыптаудың ешқандай негізі жоқ. Бұған орталықтың ызғарлы саясаты тудырып отырған қысылтаяң жағдай кінәлі.

Міне, жағдай осылайша ұшығып тұрғанда, Абайдың әдеби мұрасының шығыстың рухани қазына көздеріне байланысты, яғни араб, иран классиктерімен қарым-қатынасы космополитизм дақпыртымен күсталанып жатқанда, Абай мұрасының суфизмге ара қатынасын сөз ету, ол жайында келелі пікір білдіру қызыл шоқты жалаң аяқ басудың өзі болып шығатын еді.

Саяси-идеологиялық жағдайға байланысты М.Әуезовтің өзі Абай мұрасының мұсылмандық Шығысқа қарым-қатынасы шеңберін барынша тұқырта шектеп, оны тек советтік Шығыстың қарт классиктерімен тұйықтап, есеппен тартына сөйлеуге еріксіз барғаны көрініп-ақ тұр. Саяси жағынан мүлде алмағайып мұндай жағдайда Абай мен Шәкәрімнің суфизмге қарым-қатынасы жайында пікір толғау аса қатерлі қадам болар еді. Дегенмен де, М.Әуезов отызыншы жылдар басында жанама түрде болса да, Абай шығармаларындағы суфизмге өз танымына сүйене отырып, Аллаяр сопы немесе суфизм идеологтары негізін қалаған «ал-инсан ал-көмил», яғни Абайдағы «толық адам», «үш сүю» жайлы пікірлері абайтанудан оқыған дәрістерінде шаң бере бастаған еді. Бұл құбылысты, әсіресе Абай мұрасының Шығысқа қарымқатысы жайында пікір білдіре келіп: «...Абайдың Науаи,

 $-22-$ 

Низами, Физулилерге көзқарасын Қожа Ахмет Иассауидің «Хикметі» тәрізді мистикалық суфистік әдебиетіне деген қатынасынан қапысыз дәлме-дәл ажыратып алу қажет. Алдыңғы аталғандар Абайды зердесінің жоғары дәрежелі шеберлігімен, өмірге деген гуманистік көзқарасымен және өздерінің эстетикалық пікірімен баураса, Абай өз тұстастары — Шортанбай, Мұрат, Әубәкірден айырмашылығы, суфизмге тән жер бетіндегі тірлікті мистикалықпен жоққа шығаруды, оның ішінде қоғамдық өмірді місе тұтпай және оны қайта құру үшін күресті мансұқ етуін қабылдамайды», — деп орталық тудырған саяси-идеологиялық жағдайға бейімделе сөйлеуге еріксіз барған. Болмаса Науаи Физулилердің суфизммен қоян-қолтық байланысын біле отырып, оның тереңдігін сезіне отырып, олардағы сопылық ой-танымды Қожа Ахмет Иассауидің «Хикметінде» баяндалған басты сопылық танымдардан зерттеп-танып білу міндетін алға қояды.

Шындығына келсек, осы ұлы ойшыл ақын Абай шығармаларында, оның дүниетанымында суфизмнің белгілі дәрежеде белгі-бедерлері болған ба немесе өзіндік суфизм жөнінде пікір-танымы бар ма деген сұрақ бүгінде күн тәртібіне қойылып отыр.

Абайдың балалық шағында Семейде оқыған Ахмет Риза медресесі жабық оқу орнына жуық, тәртібі де қатал әрі дәрістің барысында сопылық сарын күшті болатын-ды.

Орта Азия, Еділ бойы, Кавказ, Қазақстан жеріндегі медреселерде ислам дінінің негіздері басым оқытылғанымен, ол оку орындарында сопылық поэзияның классиктері де молынан оқытылатын. Ал Қожа Ахмет Иассауи, Сопы Аллаяр, Сүлеймен Бақырғани, т.б. сопылық сарындағы шығармалары түркі тілінде басымырақ оқытылатын. Семейдегі Ахмет Риза медресесі де осы қалыпты сақтайтын. Сондықтан Семей медресесінде дәріс алған, таза мұсылмандық дүниетаным мен сопылық әдебиетпен қаныққан Абайды суфизм әсерінен құлан-таза аулақ болды деуге келмейді. Қандай жолмен болса да жаңа талап балаң ақынның тұтқыр санасында, алғашқы ақындық қадамында, тіпті келе-келе кемелденген тұсында да сопылық поэзия мен суфизм танымының белгі бермей қалуы ойға қона бермейді. Мұсылмандық шығыстың айтулы классиктерінде суфизм дүниетанымы барлығын, ол құбылысты жете таны-

 $-23-$ 

майынша, ол ақындар мұрасын танып-білудің қиынға соғарын профессор Бертельстің ескертетіні бар. Осы тұрғыдан қарағанда, Абай шығармаларында сопылық әдебиеттің белгісі мен дүнетанымының көріністері де байқалатын тұстары баршылық. Бұлай пікір айтуымызға Мұхтар Әуезовтің 1945-1946 оқу жылында университетте абайтанудан оқылған лекциясында айтылған ой желілері дәлел боларлықтай айғақты деректер көзін береді. Осы дәрісінде М.Әуезов: «...Шығыс ақындарының шығармаларында үлкен орын алған үлгі — сопылық... Абай жас кезінде жазған «Элиф би» өлеңінде әріптерді алып отырып, өлең түрімен ойнатады. Жалпы өлеңнің мазмұны аспан тілегі емес, жер тілегі... Құрылысы, стилі жағынан «Иузи-рәушаннан» басқа... «Элиф би мен «Иузи-рәушан» өлеңінің айырмашылығы, «Иузи-рәушанда» жер үстінде көретін махаббат емес, сопылық сарында жазылған», — деп балаң ақын өлеңіндегі сопылық поэзияның белгісін дөп басып көрсетеді. Балаң ақын қаламына ілінген сопылық сарын белгілері, тіпті кемелденген ақын дүниетанымында да орын тепкенін Абайдың өмірінің соңында жазылған «Алланың өзі де рас, сөзі де рас» (1902 ж.) деп аталатын атақты өлеңінде көрініс берген үш сүю немесе иманигүл мәселесі Абай шығармаларында желілі түрде таратылатыны кездейсоқ құбылыс болмаса керек-ті. Абай өзінің бірінші қарасөзінде ендігі өмірін не қарекетпен өткізбегі жайында пікір қозғағанда: «Сопылық қылып, дін бағу. Жоқ, ол да болмайды, оған да тыныштық керек. Не көңілінде, не көрген күнінде бір тыныштық жоқ, осы елде, осы жерде не қылған сопылық?» — деп, дін бағудан бұрын сопылық қылуды алға қоя сөйлейтіні бар. Бұл — жай айтыла салған пікір емес, оның астарында терең мәнді мағынасы бар сөз. Өйткені, бүкіл түркі халқының бәріне ортақ ойшыл ақыны, яғни Түркістанның пірі атанған Қожа Ахмет Иассауидің «Диуани хикметінде» баяндалған сопылық дүниетанымның далалықтар арасында басымырақ таралғанын ескермеске де болмас. Бабаларымыздың талай буыны Иассауи (хикметін) жатқа айтып, «Мединеде — Мұхаммет, Түркістанда — Қожа Ахмет» деп зиярат етіп келсе, ол мұраны біз советтік идеологияға еріп терістеп келдік. Бұл қателік жөнделіп те келеді. Қазірдің өзінде біз Қожа Ахмет Иассауи атындағы Халықаралық қазақ-түрік

 $-24-$